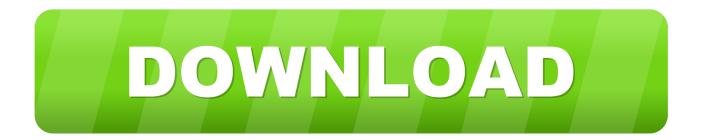

Microsoft Access 2007 Tutorial Pdf

| Open Microsoft Access by clicking:     Start Button                                                                                                    |                                                                                                    |
|----------------------------------------------------------------------------------------------------|----------------------------------------------------------------------------------------------------|
| All Programs                                                                                                    |                                                                                                    |
| <ul> <li>Microsoft Office</li> </ul>                                                                                                    |                                                                                                    |
| Microsoft Access                                                                                                    |                                                                                                    |
| 2. Click the Office Button followed by New to ope                                                                                                    | en the Blank Database pane on the                                                                                                    |
| right-hand side in the window.                                                                                                    | Blank Database                                                                                                    |
| 3. Enter a meaningful File Name: for the databas                                                                                                    | Constit a Manager Office Access detailses that Bost An<br>centers any writing data or stigents.                                                                                                    |
| For example 'Kites' would make sense as this                                                                                                    | The Same                                                                                                    |
| the type of information that the database will                                                                                                    | Province of Spinster and Spinster Spinster and Spinster and Spinster a |
| hold.                                                                                                    | Canada Canada                                                                                                    |
|                                                                                                    |                                                                                                    |
| 4. Click on the Browse button (yellow folder) and                                                                                                    |                                                                                                    |
| choose where you would like to save your                                                                                                    | The line and the                                                                                                    |
| database (Data Manipulation folder).                                                                                                    | These Street                                                                                                    |
| Constitutes, Second & Edit Constitution (Constitution Sector 1974) Or 2010 Total Constitution (Constitution Second Second S<br>Second Second S<br>Second Second Second Second Second Second Second Second Second Second Second Second Second Second Second Second Second Second Second Second Second Second Second Second Second Second Second Second Second Second Second Second Second Second Second Second Second Second Second Se<br>Second Second Second Second Second Second Second Second Second Second Second Second Second Second Second Second Second Second Second Second Second Second Second Second Second Second Second Second Second Second Second Second Second Second Sec |                                                                                                    |
| Press OK .                                                                                                    | *                                                                                                    |
| 12119-5458 1997 - 1997 - 19                                                                                                    |                                                                                                    |
|                                                                                                    |                                                                                                    |
|                                                                                                    |                                                                                                    |
| 5. Click on gent and you will be presented wit                                                                                                    | h a new database similar to this:                                                                                                    |
|                                                                                                    | 1                                                                                                    |
|                                                                                                    | and the same it was at all have been been                                                                                                    |
| the man state increases and the beauty of the                                                                                                    |                                                                                                    |
|                                                                                                    | manual Cast                                                                                                    |
| ATTAINS                                                                                                    | and an and a second second sec |
| Tabled P. IC. (Add How Tarte)                                                                                                    |                                                                                                    |
| III tand: tale Minud                                                                                                    |                                                                                                    |

Microsoft Access 2007 Tutorial Pdf

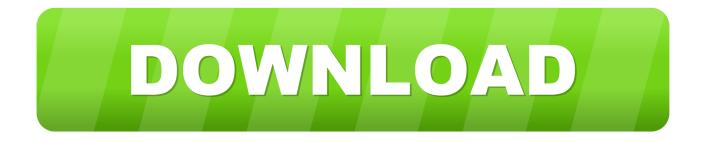

Microsoft Access 2007 Full Tutorial PdfOpen Microsoft Word Our customizable courseware is provided as simple-to-use, editable Microsoft Word documents—if you can use Microsoft Word you can create your own training materials in minutes! Select Your Topics Select the content you need from our award-winning courseware library.. Eventually, you reach a point where you have to add some programming to automate certain processes and tie your database objects together.. Microsoft Access 2007 Introduction A database is a collection of information that's related.

- 1. microsoft access tutorial
- 2. microsoft access tutorial youtube
- 3. microsoft access tutorial ppt

Programming, in this case, is the process of creating a macro or VBA procedure and then setting the command button's OnClick event property so that clicking the command button runs the macro or procedure.. Tables store your data in your database Queries ask questions about information stored in your tables.. Each event property is associated with a specific event, such as clicking the mouse, opening a form, or modifying data in a text box.

## microsoft access tutorial

microsoft access tutorial, microsoft access tutorial pdf, microsoft access tutorial youtube, microsoft access tutorial bangla, microsoft access tutorial ppt, microsoft access tutorial free, microsoft access tutorial videos, microsoft access tutorial point, microsoft access tutorial bangla pdf, microsoft access tutorial in hindi <u>Sonic Unleashed Wii Iso Download</u>

Access allows you to manage your information in one database file Within Access there are four major areas: Tables, Queries, Forms and Reports.. Conversely, VBA code is referred to as VBA, code, a function, or a procedure VBA code is contained in class modules (which are part of individual forms or reports and typically contain code just for those objects) and in modules (which are not tied to specific objects and typically contain 'global' code that can be used throughout the database).. For example, suppose that you have created a form and a report, and you want to add a command button to the form that, when clicked, opens the report. Kick The Dust Up Download

| L Ope   | en Microsoft Access                | by clicking:                              |                                                        |
|---------|------------------------------------|-------------------------------------------|--------------------------------------------------------|
|         | <ul> <li>Start Button</li> </ul>   |                                           |                                                        |
|         | All Programs                       |                                           |                                                        |
|         | <ul> <li>Microsoft Offi</li> </ul> | ice                                       |                                                        |
|         | Microsoft Acce                     | ess                                       |                                                        |
| 2. Clic | k the Office Button                | followed by New to op                     | en the Blank Database pane on the                      |
| righ    | t-hand side in the v               | window.                                   | Blank Database                                         |
|         |                                    | -                                         | Create a Mananett Office Access database that Research |
| 3. Ente | er a meaningful File               | Name: for the databa                      | Se. Internet any soliting data at signers.             |
| For     | example 'Kites' wo                 | ould make sense as this                   | is cas                                                 |
| the     | type of information                | n that the database will                  | Cante Canad                                            |
| hole    | d                                  |                                           |                                                        |
|         | abase (Data Manipu                 | uld like to save your<br>ulation folder). |                                                        |
| 5. Clic |                                    | And State Law Contracts                   | th a new database similar to this:                     |
|         | I test tes                         | D. AND NON TANK                           |                                                        |

## microsoft access tutorial youtube

## Another Four Basketballers For Mac

Note: Many Microsoft Office programs use the term 'macro' to refer to VBA code This can be confusing to Access users because, in Access, the term 'macro' refers to a named collection of macro actions that you can assemble by using the Macro

Builder.. This article helps orient you to the programming tools in Access In this articleWhat is programming?In Access, programming is the process of adding functionality to your database by using Access macros or Visual Basic for Applications (VBA) code. <u>Download Trusteer Management Application</u>

## microsoft access tutorial ppt

Cleaner For Xcode Mac Cleaner For Xcode For Mac

Access macro actions represent only a subset of the commands available in VBA The Macro Builder gives you a more structured interface than the Visual Basic Editor, enabling you to add programming to controls and objects without having to learn VBA code.. Access allows you to manage your information in one database file Within Access there are four major areas: Tables, Queries, Forms and Reports.. You should remember that in Access Help articles, Access macros are referred to as macros.. For a simple operation, such as opening a report, you can use the Command Button Wizard to do all the work, or you can turn off the wizard and do the programming yourself.. You can even mix and match topics Microsoft Access 2007 Introduction A database is a collection of information that's related.. Events can also be triggered by factors outside of Access, such as system events, or by macros or procedures that are attached to other events.. Tables store your data in your database Queries ask questions about information stored in your tables.. Objects (such as forms and reports) and controls (such as command buttons and text boxes) have various event properties to which you can attach macros or procedures.. When you create a new database, you typically begin by creating several database objects such as tables, forms, and reports. 6e4e936fe3 Ds Emulator For Mac

6e4e936fe3

Farming Simulator 2013 Titanium Edition Torrent